# **Algorithmen im Chip-Entwurf 8**

## **Reale FPGA-Router: PathFinder/VPR**

Andreas Koch FG Eingebettete Systeme und ihre Anwendungen TU Darmstadt

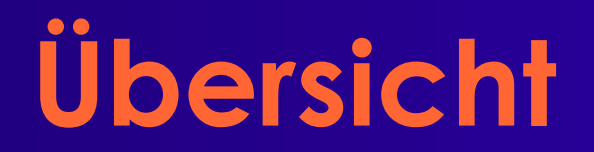

- **Problem**
- **Ideen**
- **Modellierung**
- **Algorithmus**
- **Details**
- **Verbesserungsmöglichkeiten**

# **Problem**

- **Verdrahtung auf FPGAs**
- **Begrenzte Anzahl von Ressourcen** ● **Verbindungssegmente**
- **Feste Kanalbreite** ● **Unterschied zu vielen ASICs**
- **Verdrahtbarkeit ausschlaggebend**
	- **Geschwindigkeit zweitrangig**

# **Idee**

■ **Berücksichtige** *Verdrahtbarkeit* ● **Bei Lösung des gesamten Verdrahtungsproblems** ■ **Bestimme** ● **Nachfrage nach Ressourcen Metallsegmente, Pins, etc.** ■ **Nachfrage bestimmt Preise** ● **Verschiedene "Verbraucher" akzeptieren unterschiedliche Preise "Verbraucher" = Netze** ● **"Billige" Lösungen haben Nachteile Sind z.B. langsamer** ■ **Versuche Gesamtbedarf zu decken**

# **Vorgehen**

## ■ **Verdrahte jedes Netz für sich alleine**

- **Mit den aktuellen Resourcenkosten**
- **Jeweils optimal**
	- **... für gegebenen Algorithmus**
- **Ignoriere Ressourcenbegrenzungen**
- **Zähle Mehrfachbelegungen**
- **Grundlage für Nachfrageberechnung**

### ■ **Solange Mehrfachbelegungen**

- **Erhöhe Kosten für stark nachgefragte Rsrc.**
- **Verwerfe gesamte Verdrahtung**
- **Verdrahte nochmal mit den neuen Kosten**

### **Realer FPGA-Router 5** ■ **Sollte nach 30-45 Iterationen konvergieren**

# **Zwei Stufen**

## ■ **Signal Router**

- **Verdrahtet einzelne Netze**
- **Maze Router (Lee)**
	- **Aber Verbesserungen möglich**

### ■ Global Router

● **Verdrahtet gesamte Schaltung**

```
globalrouter() {
      count = 0;
      while (sharedresources() && count < limit) {
             foreach (n in Nets)
                    signalrouter(n);
             count++;
       }
      if (count == limit)
             return "unroutable"
}
```
# **Maze Router**

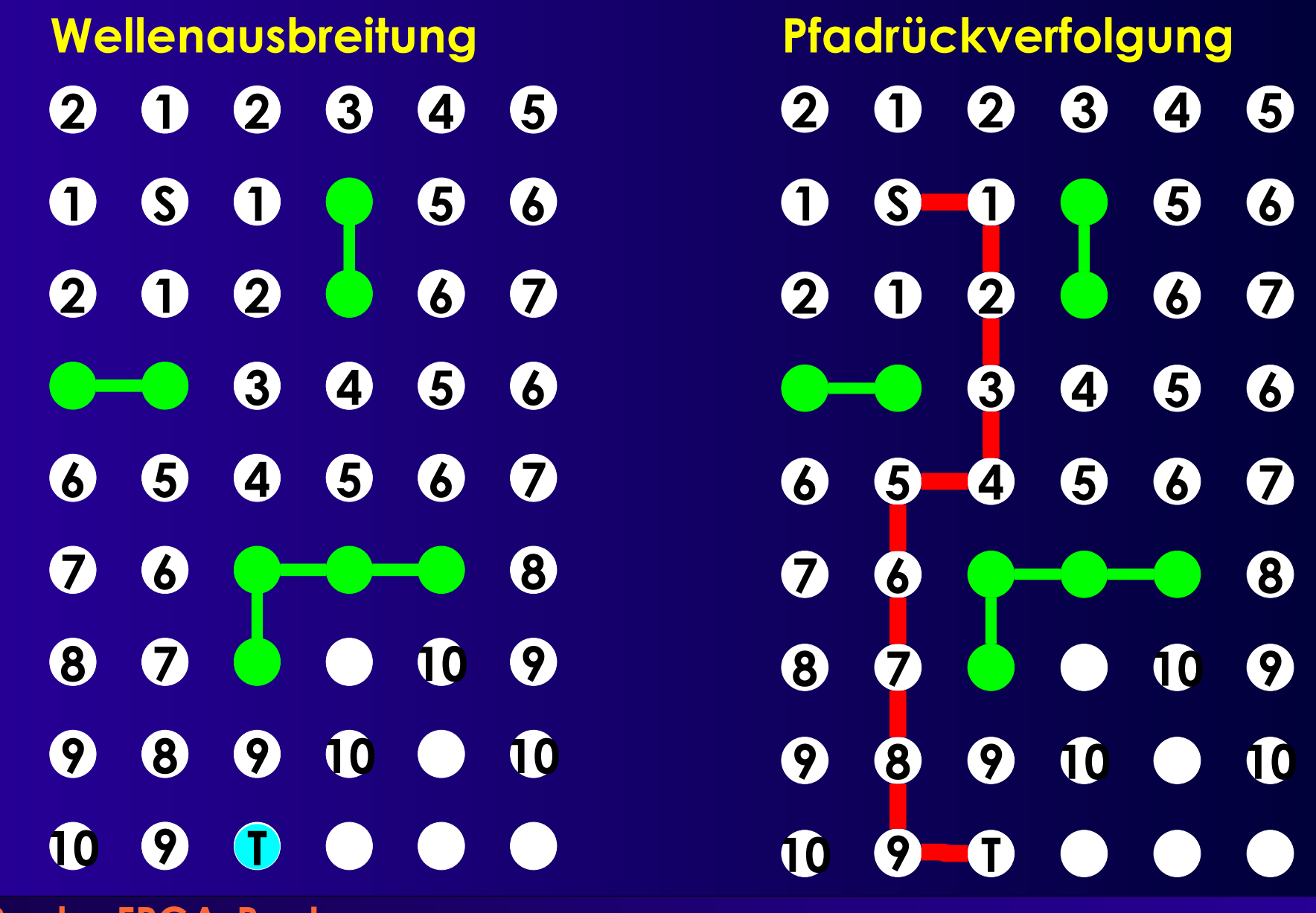

# **Vorgehen und Kosten**

### ■ **Beim Maze-Router**

- **Breitensuche**
	- **Wellenfront**
- **Kosten: Manhattan-Distanz**
	- **D = |x1-x2| + |y1-y2|**
- **Kosten nur bei Rückverfolgung berücksichtigt**
	- **Nicht bei Wellenausbreitung**
		- **In alle Richtungen**

## ■ **Variation für Signal Router**

- **Hohe Nachfrage verursacht hohe Kosten**
- **Bevorzugt in billige Richtungen ausbreiten**
	- **Später Verfeinerung**
		- **Zeitkritische Netze dürfen höhere Kosten verursachen**

# **Signal Router 1**

```
Tree<RtgRsrc>
signalrouter(Net n) {
      Tree<RtgRsrc> RT;
      RtgRsrc i, j, v = \text{nil}, w;
      PriorityQueue<int,RtgRsrc> PQ;
      HashMap<RtgRsrc,int> PathCost;
      i = n.source();
      RT.add(i, ()); // Quelle ist Bestandteil der Verdrahtung
      PathCost[*] = +Inf; // Zunächst alles unerreichbar
      PathCost[i] = 0; // Kosten von Quelle zu Quelle sind 0
      foreach (SinkTerminal j in n.sinks()) {
             /* route Verbindung zur Senke j */
      } ;
      return (RT);
}
```
# **Signal Router 2**

```
Realer FPGA-Router
foreach (SinkTerminal j in n.sinks) {
      PQ.clear();
      foreach (v in RT.nodes())
             PQ.add(0, v)
      do {
             v = PQ.removeLowestCostNode();
             if (v := i)foreach (w in v.neighbors()) { / * Kosten \neq Distanz ! */
                          if (PathCost[w] > PathCost[v] + w.cost()) {
                                 PathCost[w] = PathCost[v] + w.cost();
                                 PQ.add(PathCost[w], w);
                          }
                    }
      } while (v != j)
      while (! (v in RT.nodes())) {
             w = v.findCheapestNeighbor(PathCost);
             RT.add(v,(w,v));
             v.updateCost(); / * Rsrc jetzt benutzt, für Nachfolger teurer */
             V = W;
       }
}
                                             Kostenbasierte Wellenausbreitung
                                                           Pfadrückverfolgung
                                   Ganze bisherige Route ist Ausgangs,,punkt"
```
# **Signal Router Details 1**

- **Verdrahtungsressourcen sind persistent** ● **Z.B. Globale Variablen**
- **v.cost() über alle Netze berechnet**
	- **Mehrere Aufrufe von Signal Router**
	- **Auch mehrere Iteration vom Global Router (später)**

## ■ **v.updateCost() aktualisiert die Daten**

- **v.neighbors() definiert Verdrahtungsarchitektur**
	- **Erklärung später (Routing Resource Graph)**
	- **Idee: Breitensuche**
	- **Sinnvolle Begrenzung:**
		- **Nicht mehr als 3 Kanäle ausserhalb des umschliessenden Rechtecks suchen**
		- **Verkleinert Suchraum**
			- **Minimale Qualitätsminderung**

# **Signal Router Details 2**

## ■ **Pfadrückverfolgung und Anschluss**

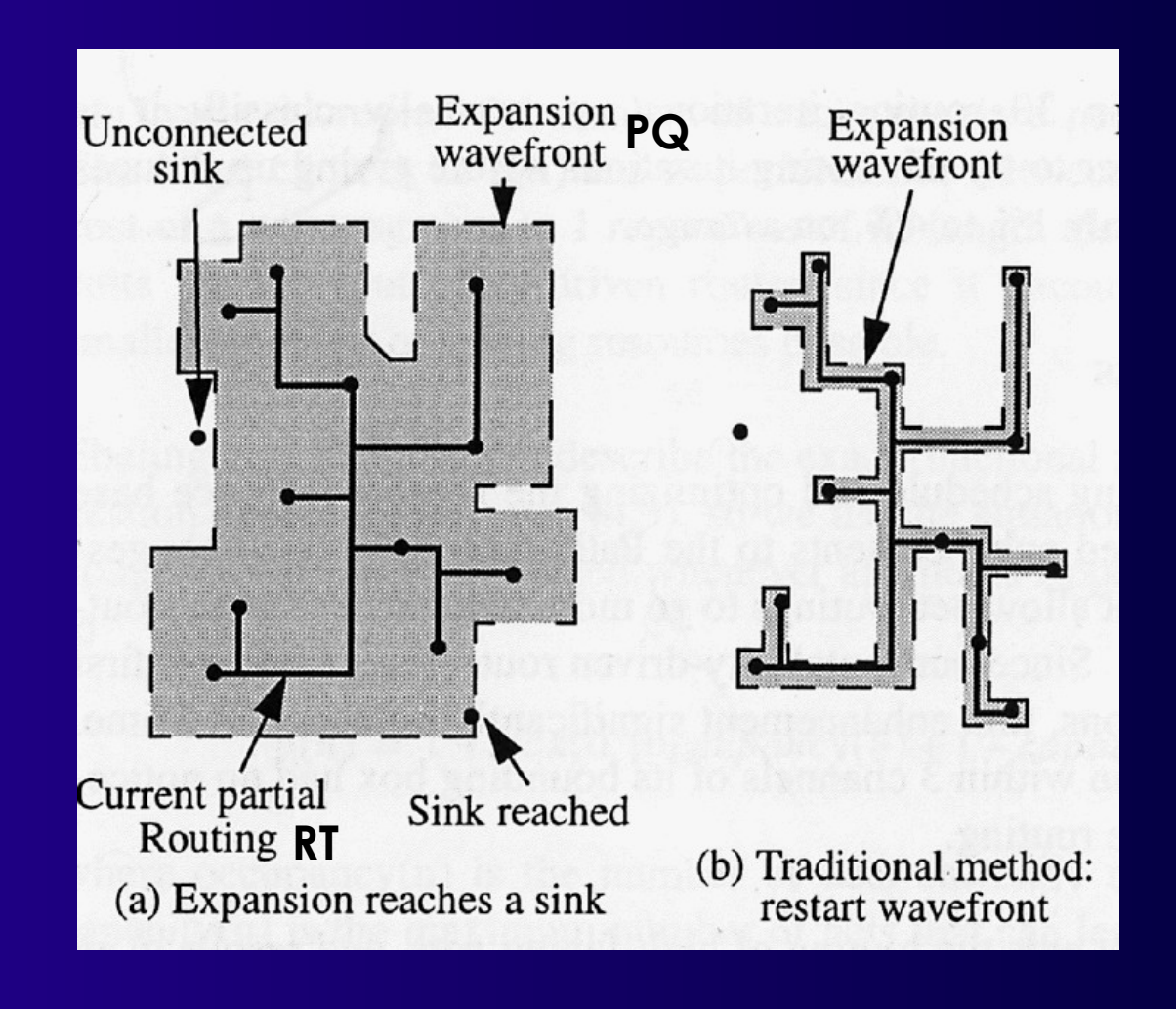

# **Verdrahtbarkeit**

■ **Fliesst via Kostenfunktion v.cost() ein**

$$
c_v = b_v \cdot p_v
$$

### ■ **Idee**

- **Basiskosten b** *v* **eines Knotens** *v*
	- **Zunächst annehmen b** *v* **=1 (wird später verfeinert)**

## ● **Verteuerungsfaktor p***<sup>v</sup>*  **bei Mehrfachbelegung**

- **Erfasst hohe Nachfrage**
- **Beginnt klein, wächst im Laufe der Zeit an**

 $p(v)=1+max(0, [occupancy(v)+1-capacity(v)]\cdot p_{fac})$ 

- **Occupancy(v): Aktuelle Belegungsanzahl der Ressource v**
- **Capacity(v): Belegungskapazität der Ressource v**
- $\triangle$  **P**<sub> $_{\text{fac0}}$ =0.5,  $\mathbf{p}_{\text{fac}}'$  = 1.5  $\mathbf{p}_{\text{fac}}$  nach Iteration vom Global Router</sub>
- **Bei jeder Netzänderung occupancy(***v***) aktualisieren**
	- **Passiert in v.updateCost**

# **Beispiel: Entwicklung von p**

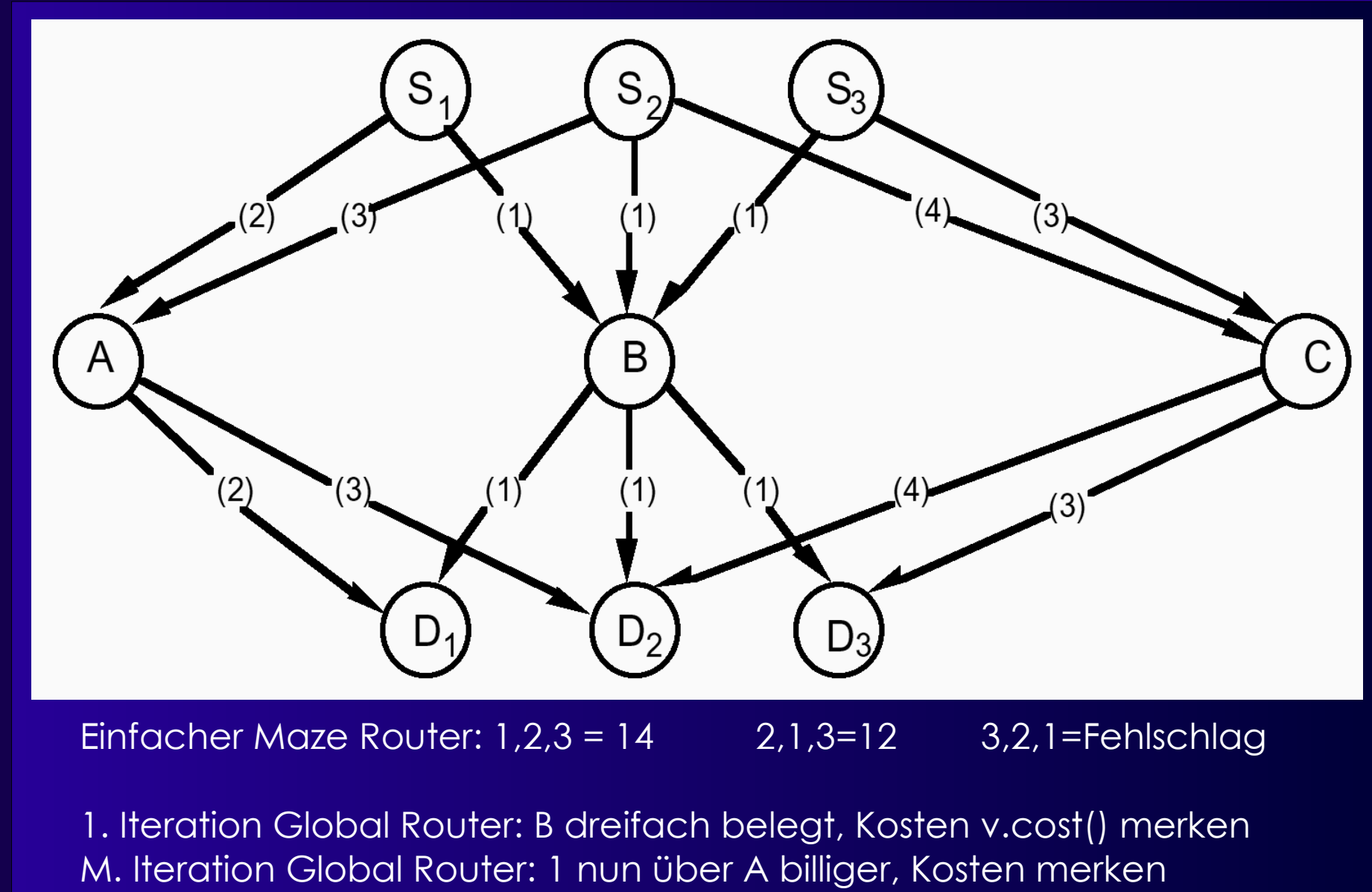

N. Iteration Global Router: 3 nun über C billiger, keine Überbelegung mehr

# **Algorithmus: 1. Versuch**

```
globalrouter(Set<Nets> N) {
      HashMap<Net,Tree<RtgRsrc>> NRT;
      count = 0;
      while (sharedresources() && count < limit) {
             foreach (n in N) {
                    NRT[n].unroute(); // muss pv
aktualisieren!
                    NRT[n] = signalrouter(n);
             }
             count++;
       }
      if (count == limit)
             return "unroutable"
```
### **Realer FPGA-Router**

}

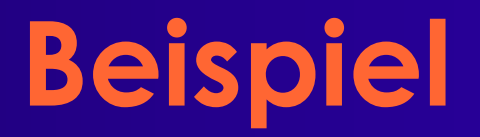

### ■ **An Tafel**

# **Weitergehendes Beispiel**

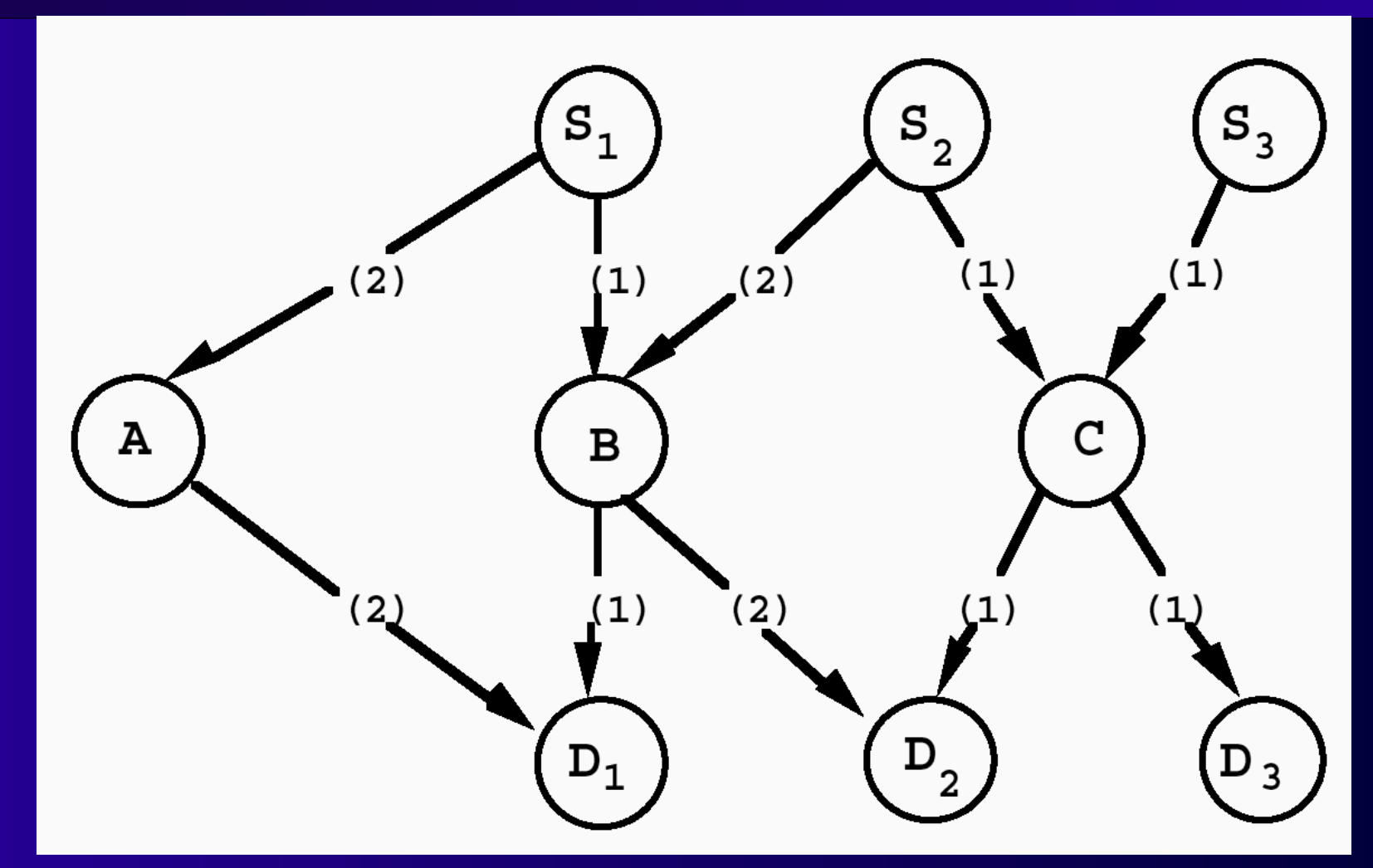

Mit einfachem Maze Router in Reihenfolge 1,2,3: C doppelt belegt

Lösung: 1 aus dem Weg schaffen, 2 neu verdrahten Aber: 1 ist gar nicht behindert, geht also nicht freiwillig

# **Lösung**

## ■ **p***<sup>v</sup>* **reicht alleine nicht aus** ■ **Besseres "Gedächtnis" einführen** ● **Historische Überbelegungen erhöhen akt. Preis** ● **h v akkumuliert alle Mehrfachbelegungen p<sup>v</sup> sieht nur aktuelle Belegung**  $\bullet$  Kostenfunktion erweitern:  $c_{\nu} {=} b_{\nu} {\cdot} \, p_{\nu} {\cdot} h_{\nu}$ ■ **Aktualisiere einmal pro Global Router Iteration** *i*  $h(v)^i =$  $|\mathsf{h}|$  $1, i=1$  $h(v)^{i-1}$  + max  $(0, \text{occupancy}(v)$  – capacity  $(v)$ ,  $i > 1$

### **Wirkung von h v**

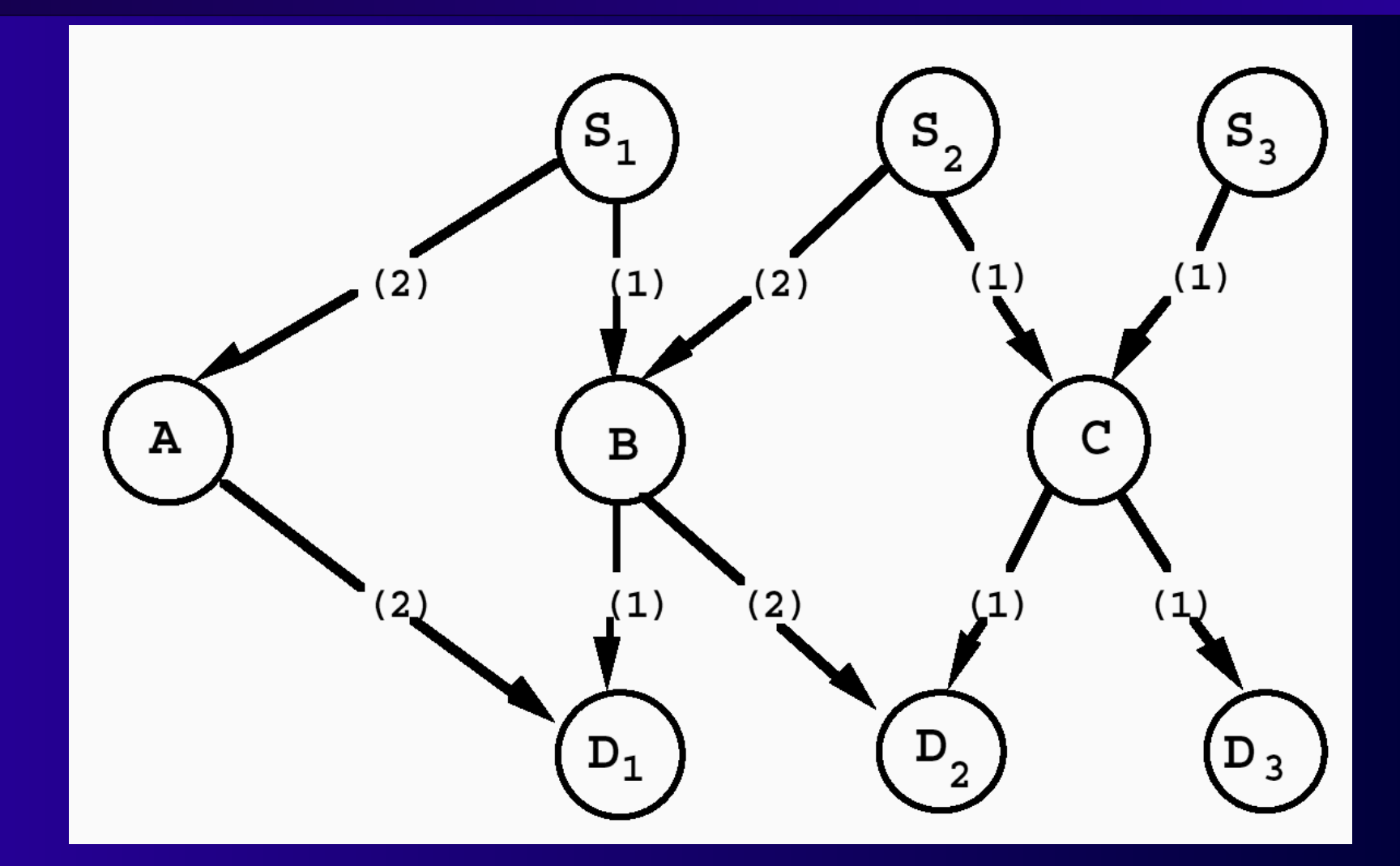

**Realer FPGA-Router** 1,2,3: C doppelt belegt Weitere Iterationen: C wird immer teurer durch Akkumulieren der h<sub>c</sub> 2 weicht dann auf B aus, Doppelbelegung via p<sub><sub>B,</sub>,h<sub>B</sub>, 1 weicht auf A aus</sub>

## **Basiskosten b** *v*

■ **Erster Ansatz: Verzögerung** ● **Bei uns nur T switch** ■ **Besser: Feste Kosten** ● **10% weniger Tracks benötigt** ● **Bevorzuge Input Pins Niedrigere Kosten "Lockt" Maze Router via PriorityQueue PQ schneller zu Sinks Werden eher abgearbeitet** ■ **Vorschlag** ● **Input Pins b** *v* **=0.95** ● **Alle anderen Elemente b** *v* **=1**

# **Vervollständige globalrouter()**

```
Graph<RtgRsrc> Interconnect; // Kanten (RtgRsrc,RtgRsrc)
globalrouter(Set<Nets> N) {
      HashMap<Net,Tree<RtgRsrc>> NRT;
      count = 0;
      while (sharedresources() && count < limit) {
             foreach (n in N) {
                   NRT[n].unroute(); // muss pv
aktualisieren!
                   NRT[n] = signalrouter(n);
             }
             count++;
             foreach (r in Interconnect.nodes())
                   r.updateHistory(); // h
v
aktualisieren
      }
      if (count == limit)
            return "unroutable"
}
```
# **Routing Resource Graph**

- **Fundamentale Datenstruktur**
- **Modelliert Verbindungsnetzwerk**
- **Knoten**
	- **Leitungen**
	- **Pins**
- **Kanten**
	- **Schalter (Pass-Transistoren, bidirektional)**
	- **Buffer (unidirektional)**
- **Äquivalente Pins**
	- **Outputs: Source-Knoten**
	- **Inputs: Sink-Knoten**

**Realer FPGA-Router 22** ■ **Fassungsvermögen (capacity)** ● **Bei Source und Sink-Knoten: Anzahl der Pins**

# **Beispiel 1**

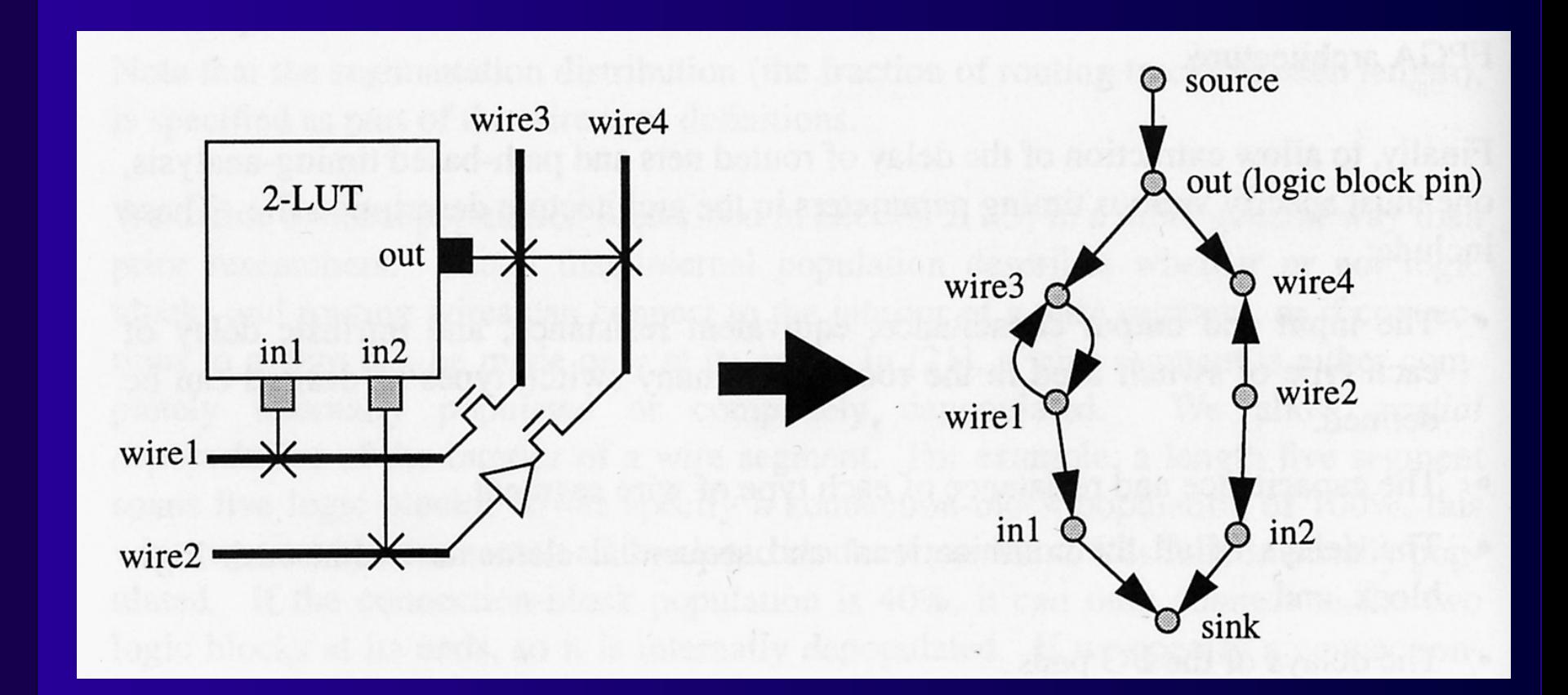

# **Beispiel 2**

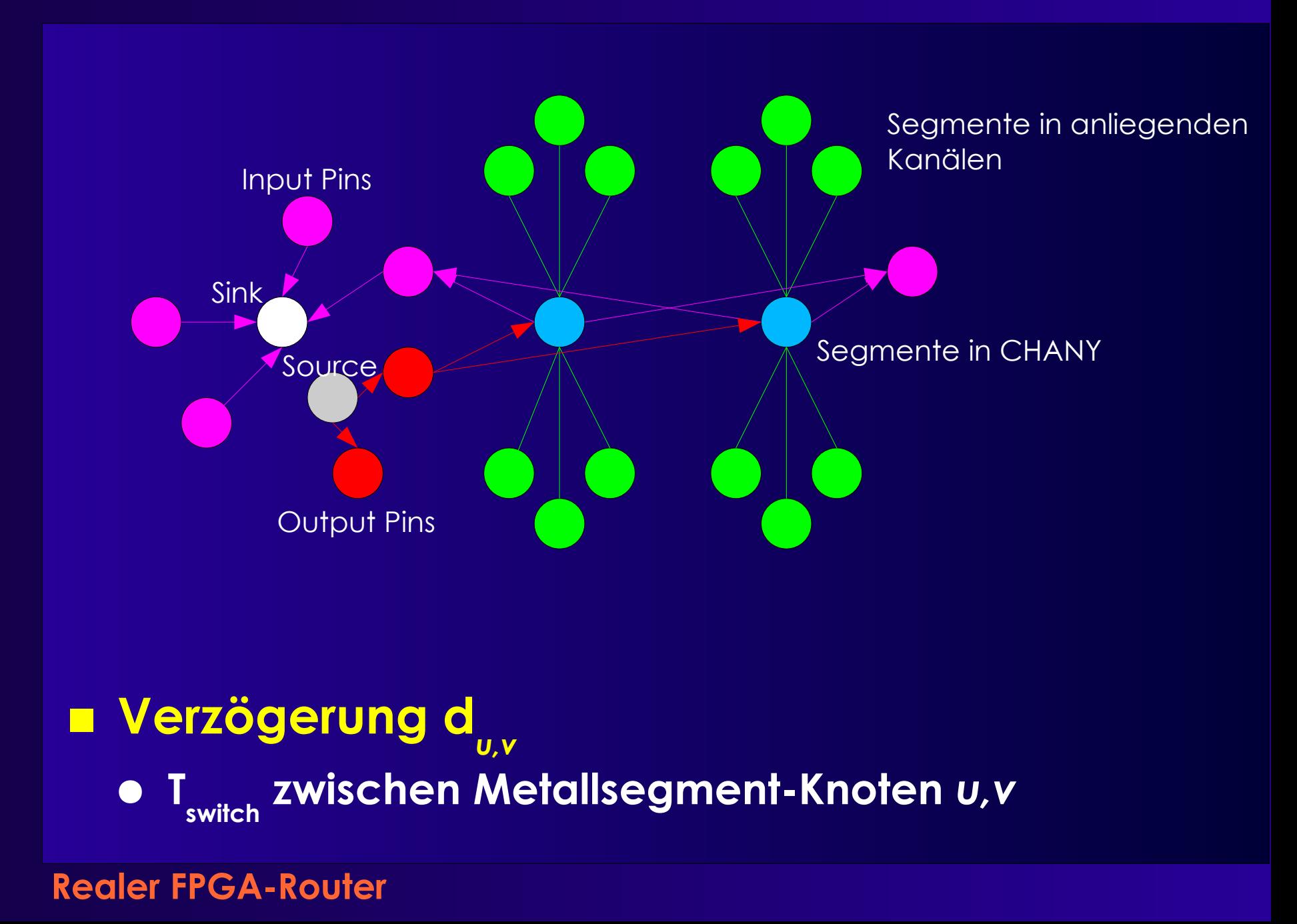

# **Ausbau auf Verzögerung**

- **Optimiere auch noch Verzögerung**
- **Erweiterung der Kostenfunktion v.cost(u)**

 $C_{u,v} = \text{Crit}(i,j) \cdot d_{u,v} + [1-\text{Crit}(i,j)] \cdot b_{v} \cdot h_{v} \cdot p_{v}$ 

- **d u,v : Verzögerung von** *u* **nach** *v*
- **Crit(i,j): Abart der Criticality(i,j)**

 $Crit(i, j) = max(0.99$ slack *i , j Dmax ,* 0

● **Idee: Auch kritische Netze achten** *etwas* **auf Verdrahtbarkeit**

# **Änderung signalrouter()**

```
Realer FPGA-Router 26
foreach (SinkTerminal j in n.sinks ordered decreasing Crit(i,j)) {
      PQ.clear();
      foreach (v in RT.nodes())
             PQ.add(0, v)
      do {
             v = PQ.removeLowestCostNode();
             if (v := i)foreach (w in v.neighbors()) {
                           if (PathCost[w] > PathCost[v] + w.cost(v)) {
                                  PathCost[w] = PathCost[v] + w.cost(v);PQ. add(PathCost[w], w);
                           }
                    }
      } while (v != j)
      while (! (v in RT.nodes())) {
             w = v.findCheapestNeighbor(PathCost);
             RT.add(v,(w,v));
             v.updateCost();
             v = w;
       }
}
```
# **Änderung globalrouter()**

Graph<RtgRsrc> Interconnect;

```
globalrouter(Set<Nets> N) {
       HashMap<Net,Tree<RtgRsrc>> NRT;
       count = 0;
       foreach (n in N)
              foreach (j in n.sinks())
                     Crit[n.source(), j = 1while (sharedresources() && count < limit) {
              foreach (n in N) {
                     \mathsf{NRT}[n].unroute\mathsf{I}); // muss \mathsf{p}^{}_{_{\mathrm{v}}} aktualisieren!
                     NRT[n] = signalrouter(n);
              }
              count++;
              foreach (r in Interconnect)
                     r.updateHistory(); // h
v
aktualisieren
              N.timingAnalysis(); // Crit(i,j) des Netzes aktualisieren
       }
       if (count == limit)
              return "unroutable"
}
                                                   Im ersten Durchgang
                                                   Nachfrage bei minimaler
                                                   Verzögerung bestimmen
```
# **Vergleich**

## ■ **PathFinder [McMurchie&Ebeling 1995]**

- **Zunächst nur verdrahtungsorientiert**
- **Keine vorgegebene Sink-Reihenfolge**
- **Wellenausbreitung**
	- **Bis alle Sinks erreicht**
- **Verbesserbar**
	- **Alte Wellenfront in PQ nicht verwerfen (in VPR)**
		- **Einfach neue Sink an RT anschliessen**
		- **Neue Segmente in PQ übernehmen**
- **Bei Verzögerungsorientierung**
	- **Jetzt steht Sink-Reihenfolge fest**
		- **Absteigende Aij (vergleichbar Criticality)**

# **Wellenausbreitung**

![](_page_28_Figure_1.jpeg)

# **Verbesserungen**

- **Swartz, Betz, Rose 1998**
- **Optimierung auf Geschwindigkeit**
	- **Qualitätsverlust?**
- **Zwei Kernideen**
	- **Gezielte Ausbreitung statt breiter Wellenfront**
	- **Beschränkung auf sinnvolle Startpunkte**
- **Diverse Detailverbesserungen**

# **Ausbreitung 1**

## ■ **Gerichtete Tiefensuche DDFS statt BFS** ● **Suche bevorzugt in Richtung auf Ziel** *j* **zu**  $Cost(i, v) = PathCost(i, u) + C_0 + \alpha \cdot \Delta D$

**PathCost(***i***,***u***): Kosten bis zum Vorgänger** *u*

- **C<sup>0</sup> : Verdrahtungsabhängige Basiskosten von** *v*
- **Vergleichbar c n , wächst aber viel stärker**
- **Weniger Iterationen**
- **ΔD: Manhattan-Distanz von** *v* **zum Ziel** *j*
	- **<0:** *v* **liegt näher an** *j* **als** *u* **(= billiger)**
	- **>0:** *v* **liegt weiter von** *j* **als** *u* **(= teurer)**
- **α: Richtungsfaktor**
	- **=0: BFS, keine richtungsabhängigen Komponenten**
	- **>>0: Nicht mehr verdrahtungsorientiert, Greedy**
	- **=1.5: Empfohlen, hohe Beschleunigung, gute Qualität**

# **Ausbreitung 2**

![](_page_31_Picture_59.jpeg)

# **Sinnvolle Startpunkte**

## ■ **PathFinder/VPR**

● **Ausbreitung von gesamten RT aus**

- **Übernahme in PQ mit Kosten 0**
- **Ineffizient, gerade bei vielen Terminals**

### ■ **Idee**

- **Nur Segmente aus RT "nahe" beim Ziel in PQ**
- **Aufteilen der gesamten Fläche in Bins**
	- **Hier:**
		- **Nur Segmente in Bin 4 expandieren**

## ■ **Lohnend bei**

● **Netzen mit vielen Terminals**

![](_page_32_Figure_12.jpeg)

# **Binning Details**

## ■ **Bin-Größe**

- **Sollte passen**
- **Berechnung pro Netz**
	- **Durchschnittliche Fläche pro Sink A s = netBB/#sinks**
	- **Bewährt: Bin-Größe 4x A s**
- **Expandiere**
	- **Nur Segmente im gleichen Bin wie nächstes Ziel**
		- **Einfache Entfernungsberechnung, kein Bin-Raster**

### ■ **Leere Bins**

- **Bin mit Ziel enthält noch keine Segmente**
- **Erweitere Suchradius auf 8 Nachbar-Bins**
- **Falls immer noch leer**
	- **Suche von ganzem RT aus**

# **Auswirkungen**

![](_page_34_Picture_89.jpeg)

# **Praktische Arbeiten**

- **Nicht genau nachprogrammieren** ● **Viele Details nicht gezeigt**
- **Konzepte verstehen**
- **Inspiration für eigene Ideen**

## ■ Sinnvoll

- **Routing Graph**
- **Darin nach Verdrahtungen suchen**

## ■ **Papers auf Web-Site**

- **PathFinder, McMurchie & Ebeling 1995**
- **Verbesserungen von Swartz et al., 1998**
- **Auszüge aus VPR Beschreibung, 1999 [19MB!]**

# **Zusammenfassung**

- **Verdrahtungsproblem auf FPGAs**
- **Verdrahtbarkeitsorientierte Verdrahtung**
- **PathFinder-Algorithmus** ● **Gewichteter Maze-Router** ● **p<sup>v</sup> , h v**
- **Erweiterung auf Verzögerung Durch Criticality**
- **Verbesserungen**
	- **Bessere Suchalgorithmen**
- **Dienstag 13.12.: Abgabe Phase 2** ● **Verdrahtung 2**